# **FIŞA DISCIPLINEI**

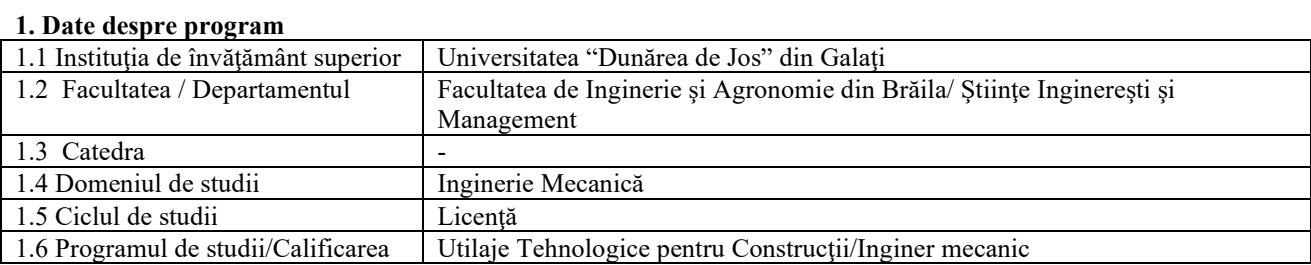

## **2. Date despre disciplină**

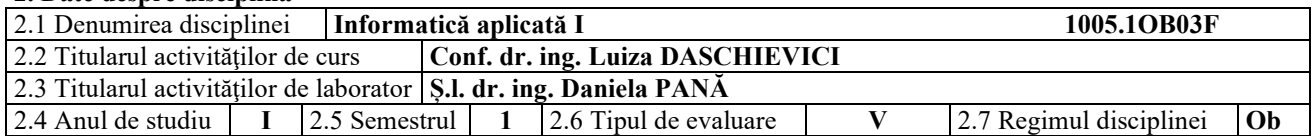

### **3. Timpul total estimat** (ore pe semestru al activităţilor didactice)

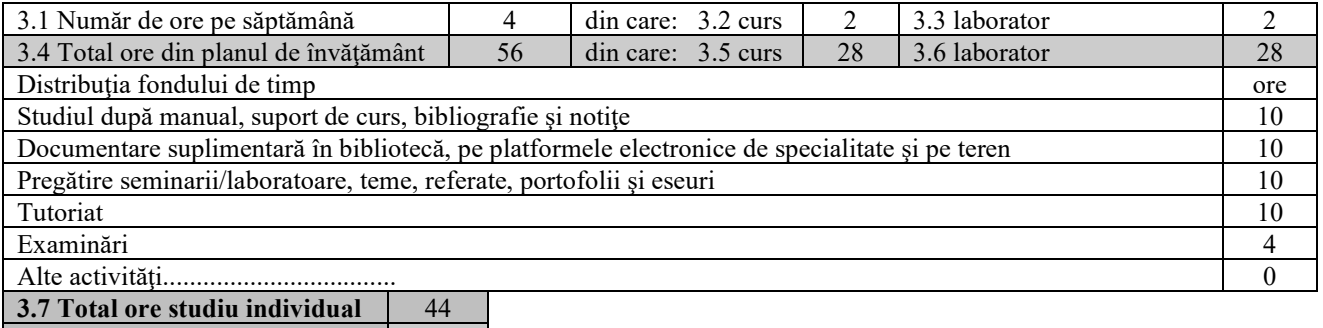

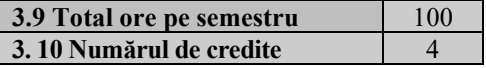

#### **4. Precondiţii** (acolo unde este cazul)

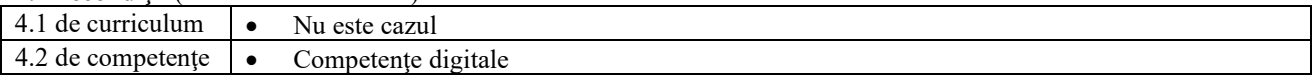

### **5. Condiții** (acolo unde este cazul)

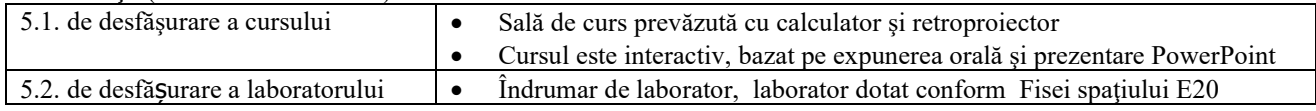

## **6. Competenţele specifice acumulate**

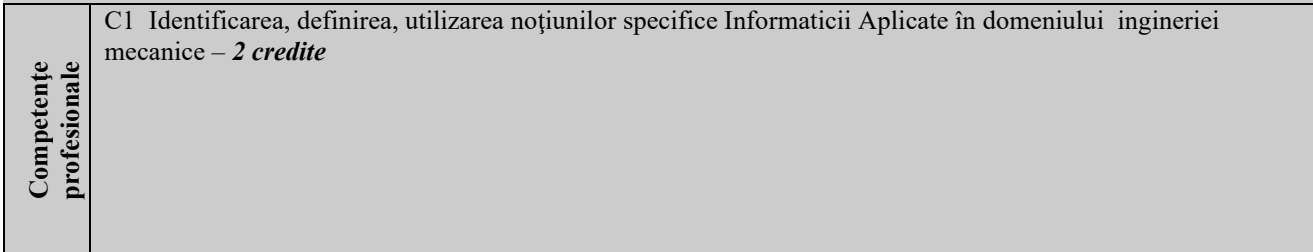

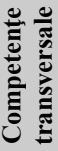

CT1 Respectarea principiilor, normelor şi valorilor codului de etica profesionala prin abordarea unei strategii de muncă riguroase, eficientă şi responsabile în rezolvarea problemelor şi luarea deciziilor - *0,5 credite* CT3 Utilizarea adecvată a metodelor şi tehnicilor eficiente de învăţare pe durata întregii vieţi - *1,5 credite*

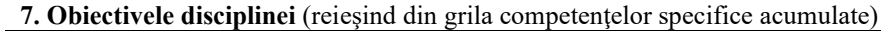

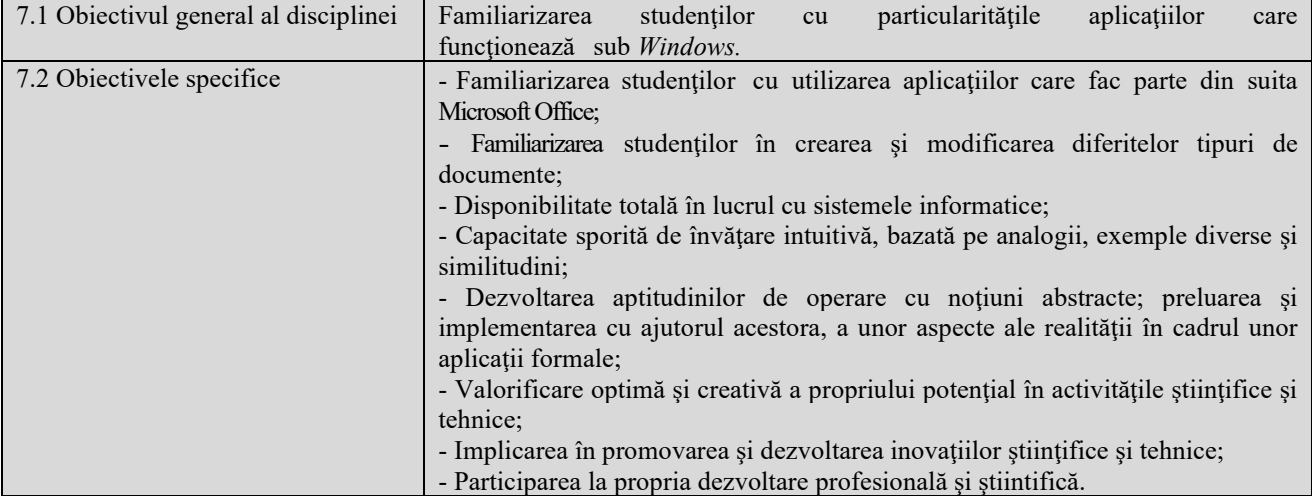

## **8. Conţinuturi**

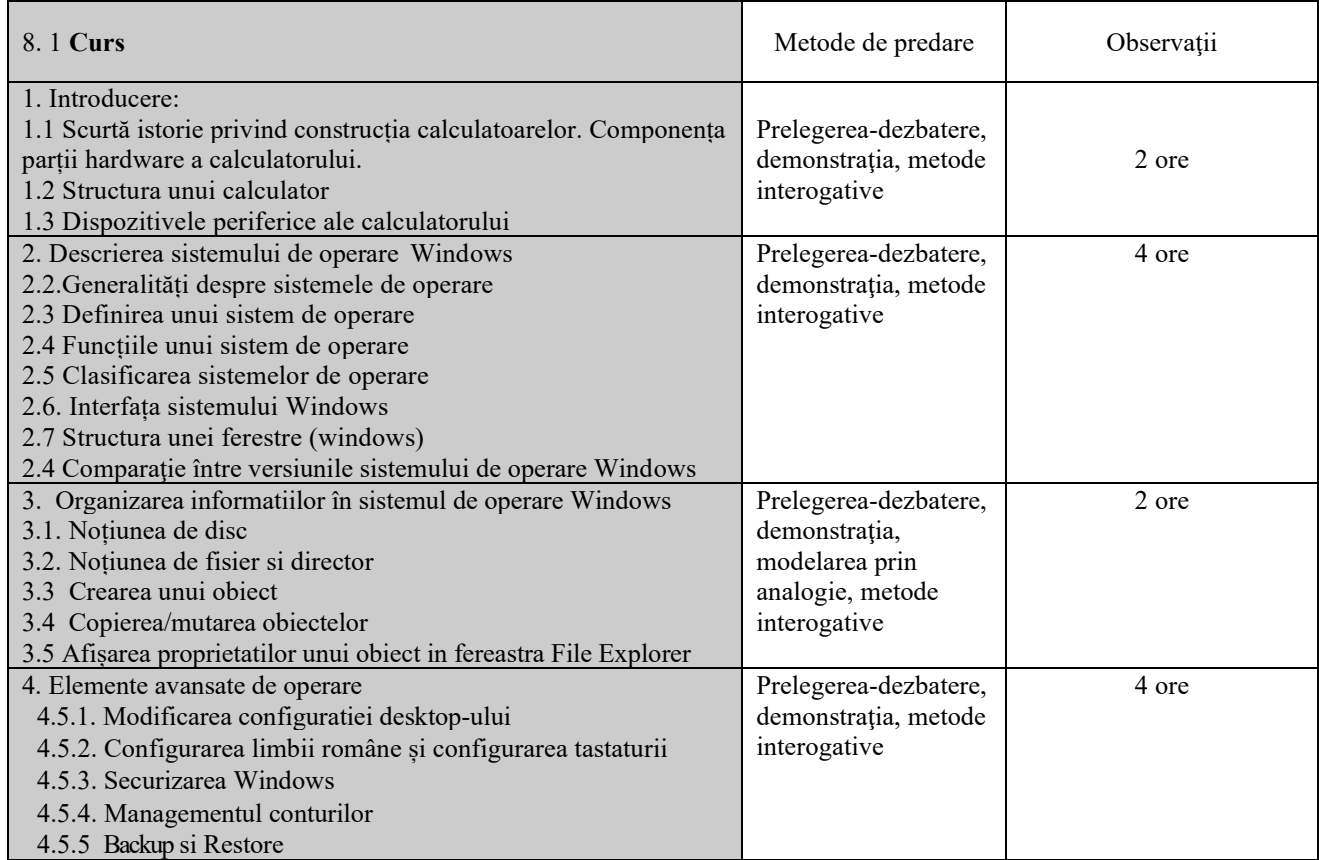

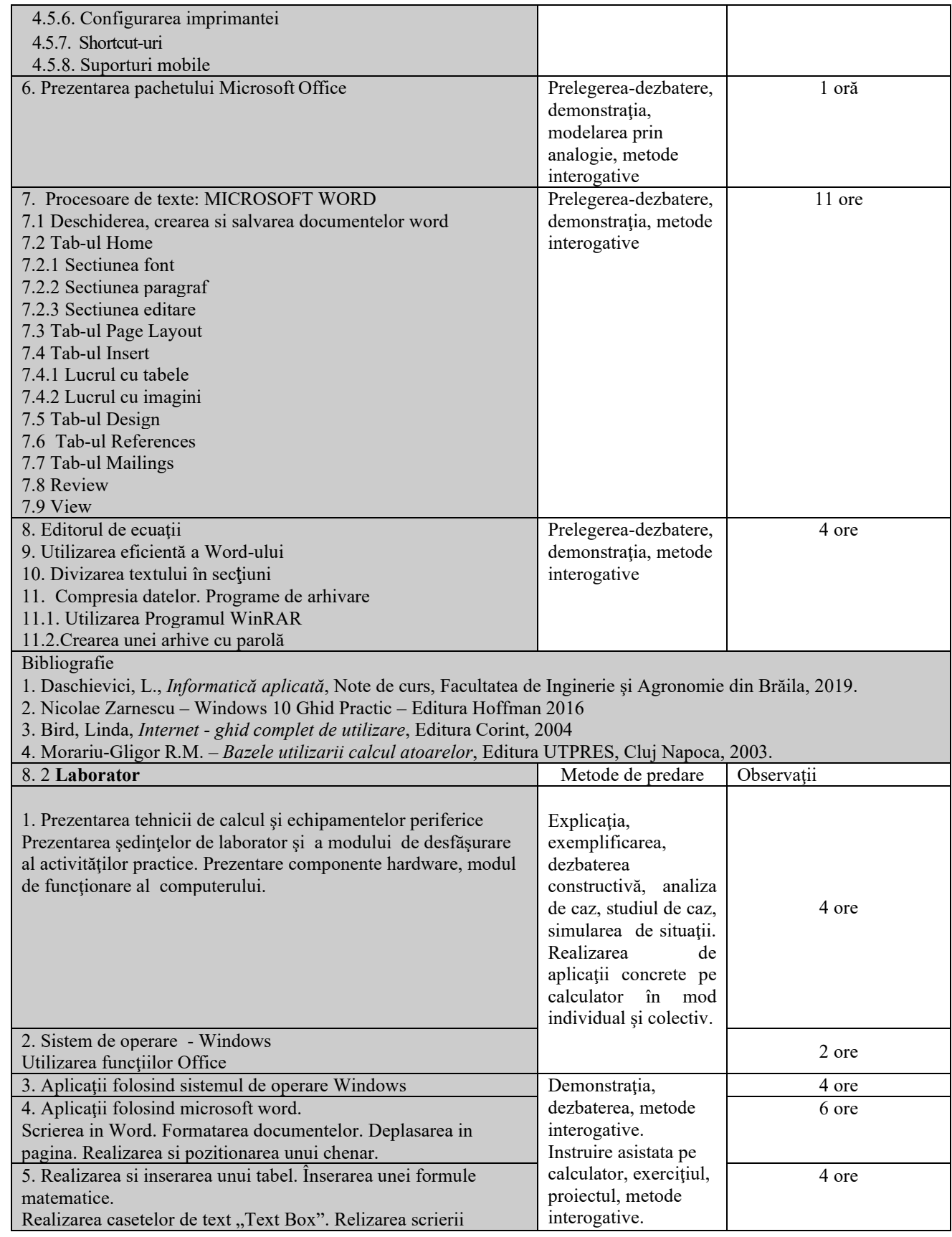

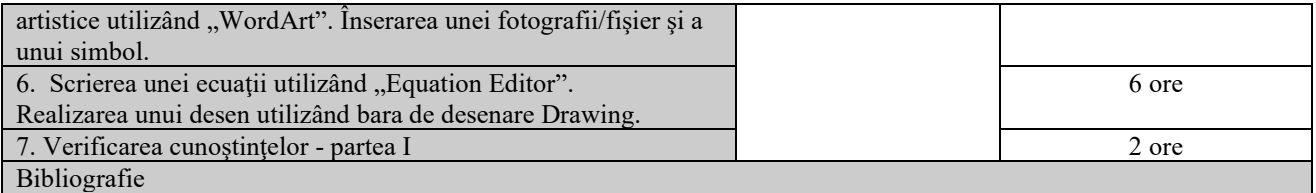

1. Daschievici, L., *Informatică aplicată*, Note de curs, Facultatea de Inginerie şi Agronomie din Brăila, 2019.

2. Daschievici, L., *Informatică aplicată*, Indrumar de laborator, Facultatea de Inginerie şi Agronomie din Brăila, 2019.

#### **9. Coroborarea conţinuturilor disciplinei cu aşteptările reprezentanţilor comunităţii epistemice, asociaţiilor profesionale şi angajatori reprezentativi din domeniul aferent programului**

Cursul și aplicațiile oferă noțiunile teoretice specifice calificărilor (conform COR): inginer mecanic utilaj tehnologic pentru construcții (214417); proiectant inginer mecanic (214438); inginer mecanic (214401).

#### **10. Evaluare**

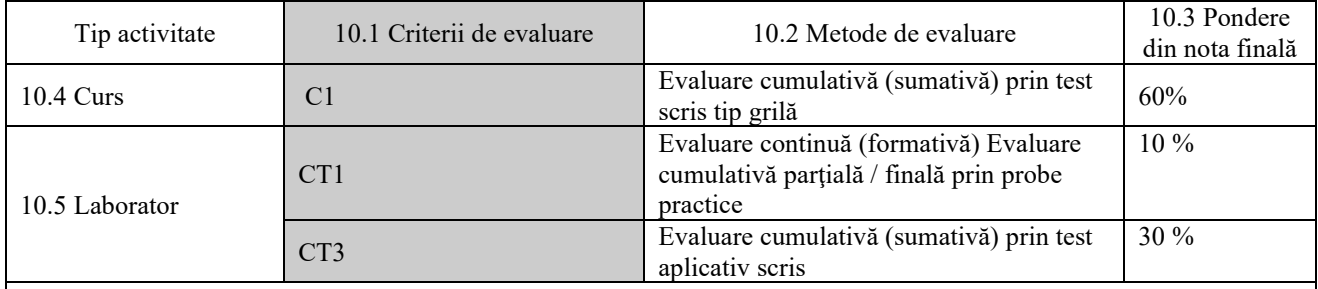

10.6 Standard minim de performanţă

C1 Identificarea şi utilizarea independentă a conceptelor, teoriilor şi modelelor specifice disciplinei Informatică Aplicată pentru rezolvarea aplicaţiilor de laborator de complexitate medie.

CT 1 Elaborarea, în condiţii de asistenţă calificata, a unui proiect de management - organizare a muncii pentru un spaţiu de producție din domeniul ingineriei mecanice în condiții de eficiență economică.

CT3 Elaborarea unui plan de dezvoltare profesională sau a unei lucrări de sinteză în domeniul ingineriei şi tehnoredactarea acesteia.

Data completării Semnătura titularului de curs Semnătura titularului de laborator 27.11.2023

Data avizării în departament 04.12.2023

Semnătura directorului de departament:

Data aprobării în consiliul facultăţii 11.12.2023

Semnătura decanului facultăţii